## Universal Inbox

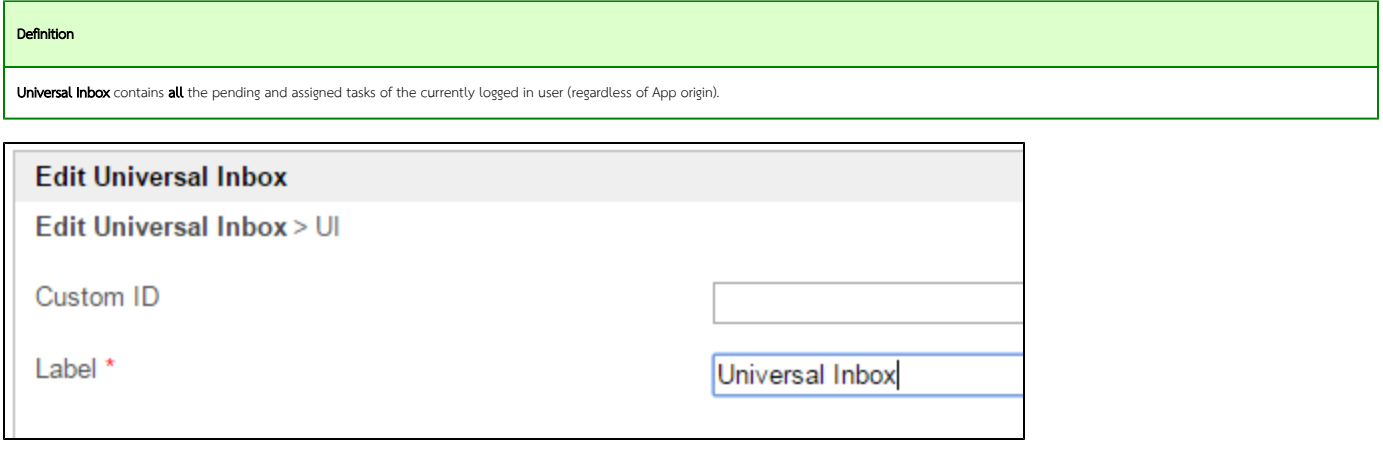

## Figure 1: Universal Inbox Properties

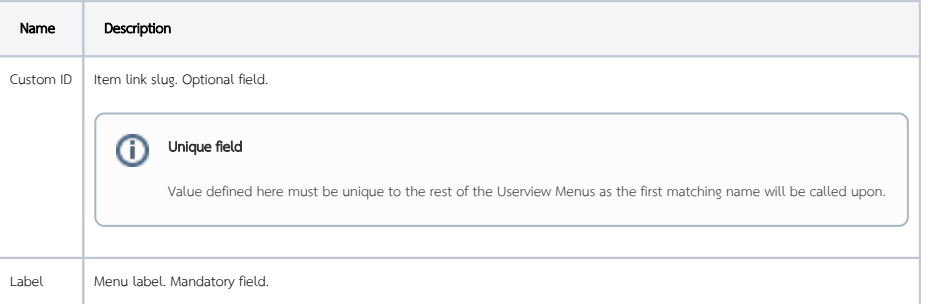

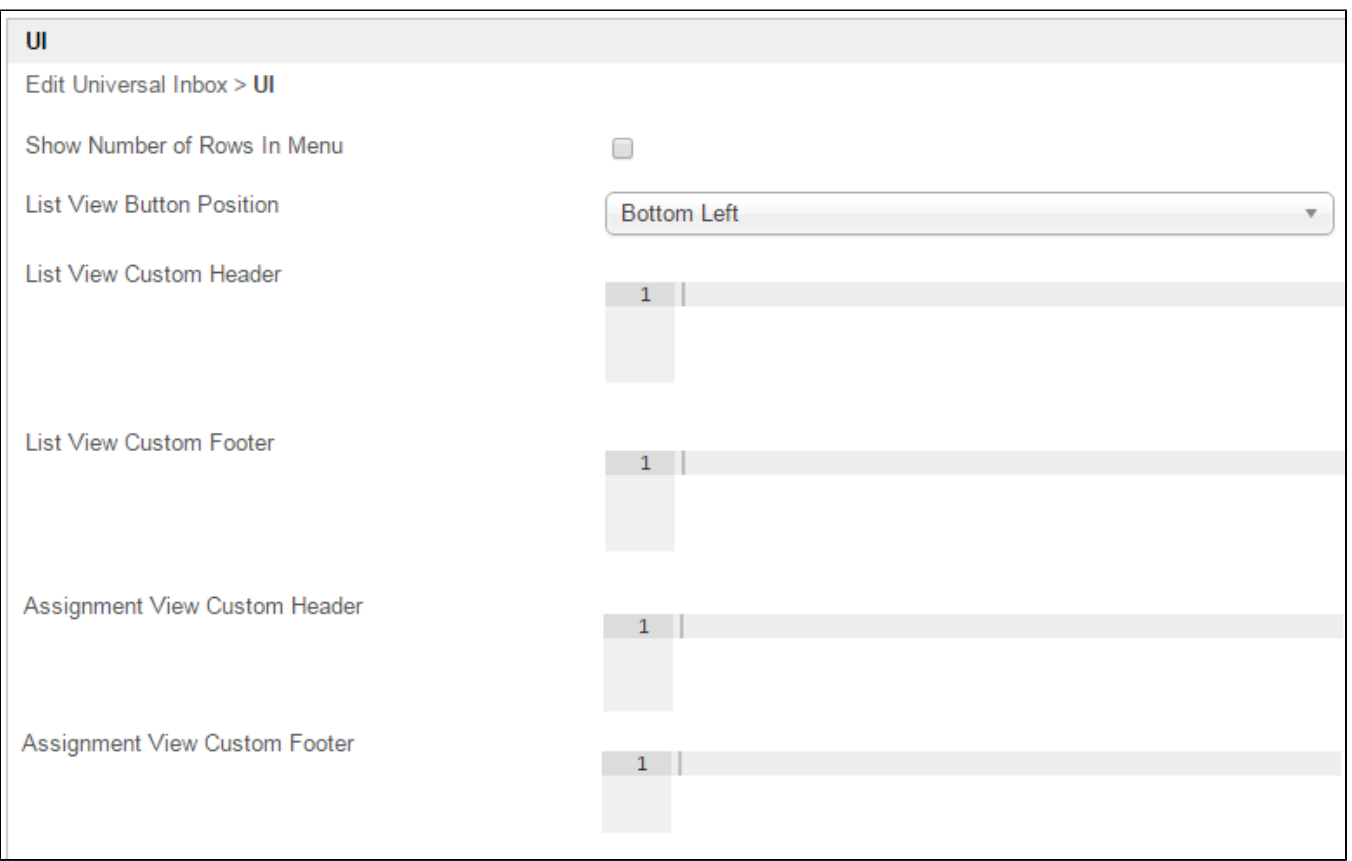

Figure 2: Universal Inbox Properties - UI

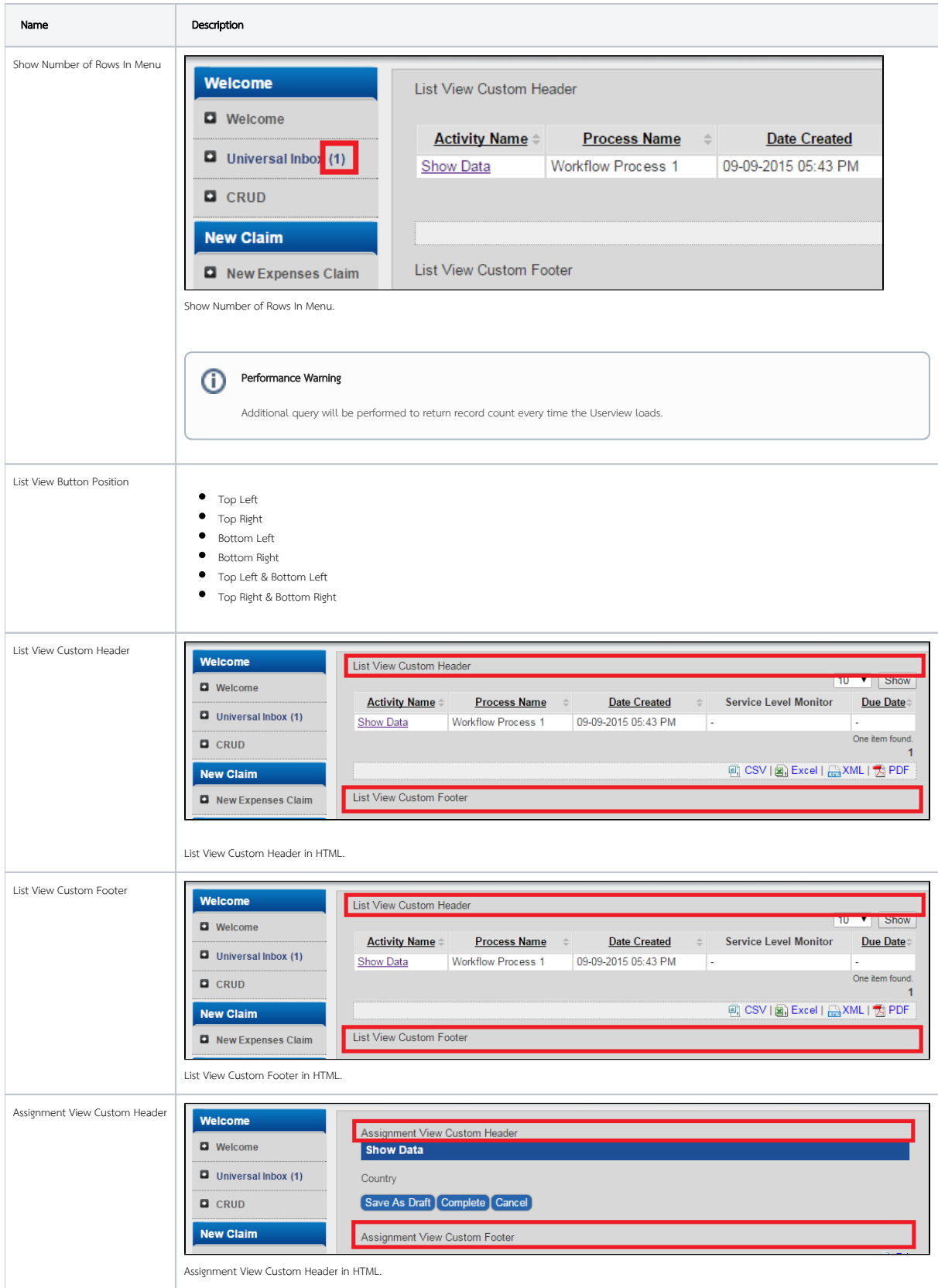

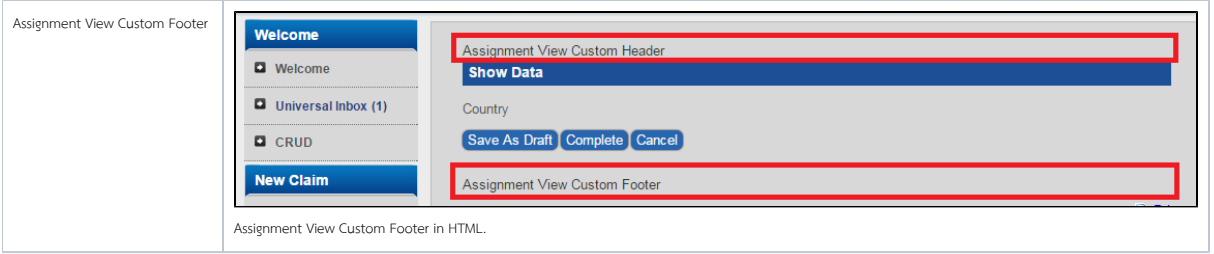

## Performance

You can configure the Performance settings in this Userview Element which allows one to cache existing content for improved performance and loading speed. Read more at Performance Improvement with Userview [Caching.](https://dev.joget.org/community/display/KBv6/Performance+Improvement+with+Userview+Caching)